MINISTERIO DA SAÚDE SECRETARIA EXECUTIVA - SE DEPARTAMENTO DE INFORMÁTICA DO SUS - DATASUS COORDENACAO-GERAL DE INFRAESTRUTURA

Brasilia 2018

Objetos de Banco de

Dados do DATASUS

Padronização de

Nomenclarium para

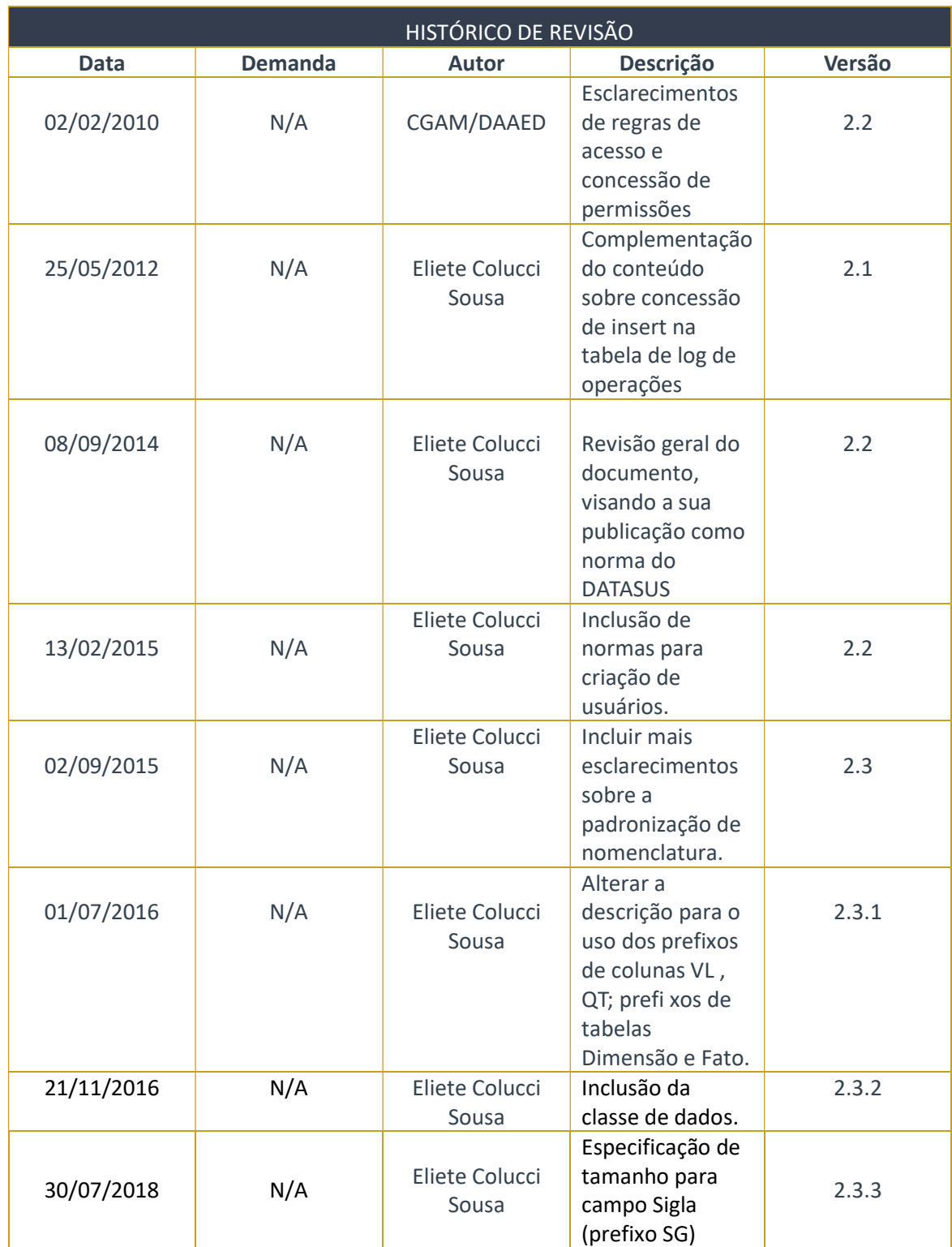

# **Sumário**

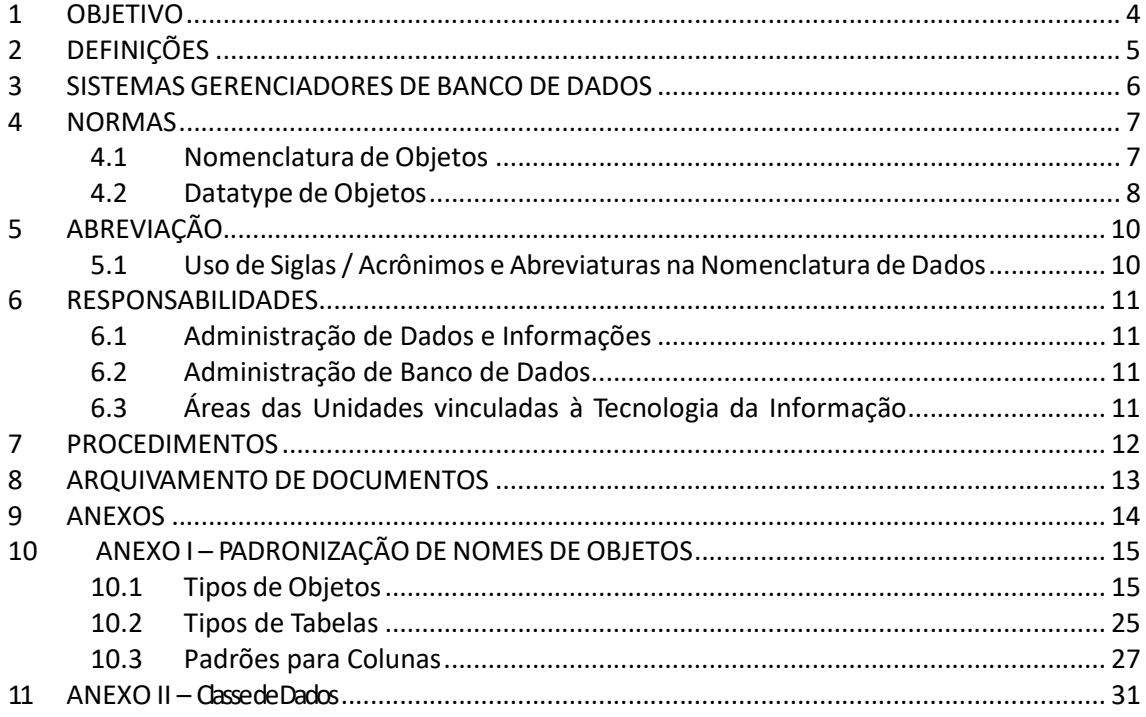

# **Tabela**

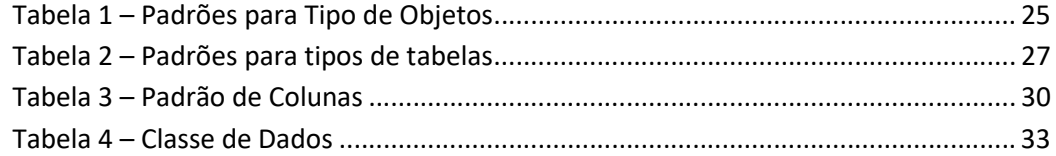

#### 1 OBJETIVO

Padronizar os nomes de objetos de banco de dados criados no DATASUS para qualquer SGBD utilizado neste órgão.

O padrão aqui estipulado segue o ISO/IEC – 11179-5, que foi preparado pelo subcomitê ISO/IEC JCT1/SC32, sendo constituído de várias partes relacionadas, sendo que a parte 5 se refere a padronização e especificação de elementos de dados.

## 2 DEFINIÇÕES

- Administração de Banco de Dados área responsável pelo projeto e administração do bancos de dados.
- Administração de Dados e Informações área responsável pela gestão dos modelos de dados.
- Constraint Regras de validação que podem ser de integridade, de negócio ou estar sujeitas a determinadas condições como valores ou intervalos. GAAD – Gerência de Administração de Dados e Informações
- Modelo de Dados artefato onde são registrados os dados de uma área negocial de um órgão,.
- Objeto toda parte de uma modelo de dados físico que é passível de implementação em um SGBD, por exemplo, tabelas, constraints, índices, views, etc;
- SGBD Sistema Gerenciador de Banco de Dados.

### 3 SISTEMAS GERENCIADORES DE BANCO DE DADOS

Os Sistemas Gerenciadores de Banco de Dados (SGBD) utilizados no DATASUS para gerenciamento (armazenamento e recuperação) dos dados no Banco de Dados são:

- Oracle;
- Postgres;
- SQL Server;
- My SQL.

#### 4 NORMAS

#### 4.1 Nomenclatura de Objetos

O nome do objeto deve apresentar clareza, de forma a indicar a sua finalidade no negócio a que está vinculada. Não deve ferir a norma culta da língua portuguesa.

- 4.1.1 O nome de um objeto de banco de dados deverá ser forma do por uma ou mais palavras com todas as letras em maiúsculas e no singular, cada uma separada pelo caracter separador underscore (\_). A sequencia das palavras deve ser lógica de tal forma que dê um significado preciso em Português.
- 4.1.2 No caso de objetos do SGBD MySQL, que é Case Sensitive, todos deverão ser criados / mantidos com letras minúsculas.
- 4.1.3 Para a formação de cada palavra de um nome, deve-se sempre considerar a portabilidade entre SGBD´s, sendo assim utilize apenas os caracteres alfabéticos não acentuados e numéricos.
- 4.1.4 Para o caso de abreviações, as seguintes regras devem ser observadas:
	- utilize abreviações ou siglas somente quando o nome completo ultrapassar o tamanho máximo estipulado e nestas situações, somente se for de aceitação e conhecimento geral do órgão;
	- a palavra principal que compõe o nome de um elemento de dado não deve ser abreviada;
	- na abreviação de palavras, siga as regras definidas no capitulo 5 deste documento.
- 4.1.5 Palavras em outro idioma não serão permitidas. As exceções deverão ser tratadas caso a caso.
- 4.1.6 Nome de qualquer tipo de objeto e colunas de tabelas deve possuir a formação Prefixo\_NomeObjeto. O prefixo para o caso de tabelas e colunas define uma categorização para cada um, sendo que no caso de colunas não é indicado tipo e tamanho que deve estar associado, pois isso depende do negócio, mas é importante observar o bom senso nesse tipo de definição, por exemplo, para colunas cujo tamanho é de informações conhecidas como CPF ou CNPJ deve-se utilizar o tipo e tamanho de acordo com a definição existente, sendo CPF com varchar2(11) e CNPJ com varchar2(14). Para os casos, onde o domínio está definido em tabela do DBGERAL deve ser utilizada esta com FK.
- 4.1.7 O prefixo de cada objeto deve indicar da finalidade do mesmo, conforme definido no Anexo I.
- 4.1.8 Para informações comumente utilizadas e que o conjunto dos atributos contidos em cada classe compõe uma informação foi definido no Anexo II "Classe de Dados". Exemplos: CPF, telefone, carteira de trabalho, etc. As informações contidas nesse anexo, devem seguir as regras lá definidas.
- 4.1.9 Para o caso de exclusão lógica de registro em uma tabela o tratamento deve ser o seguinte:
- a) deve ter um campo com nome ST\_REGISTRO\_ATIVO datatype VARCHAR2(1) e domínio S ou N;
- b) A sua descrição pode ser "Indica se o registro está ativo ou não (excluído logicamente). O seu domínio é: S – Sim (está ativo) ou N – Não (não está ativo). O controle no uso de registros excluídos deve ser feito pela aplicação.";
- c) quando a tabela é criada já com essa coluna, não é obrigatório a definição de um valor DEFAULT, mas quando a coluna é adicionada em uma tabela já existente, deve-se definir o valor DEFAULT, pois assim a coluna pode ser criada como NOT NULL e o valor DEFAULT será preenchido para todos os registros existentes na tabela.
- 4.1.10 Para o caso de necessidade de exclusão física de registros deve ser informada a necessidade de auditoria ou não. No caso de não necessidade é preciso autorização do gestor.
- 4.1.11 Não serão criados sinônimos para acessar os objetos. Será necessário fazer referência ao esquema (owner) antes do nome do objeto.
- 4.1.12 O tamanho máximo de um nome de objeto não pode exceder 30 caracteres. Para os casos de Intermedia Index o tamanho máximo é de 25 caracteres, devido a uma limitação do SGBD.
- 4.1.13 No caso do nome do objeto ultrapassar o tamanho máximo estipulado, a seguinte regra deve ser utilizada:
	- Verificar a possibilidade de substituir palavras por acrônimos ou siglas;
	- Abreviar as palavras utilizando-se da norma culta de nossa língua.
- 4.1.14 No Anexo I, tabela 1, onde são tratados os prefixos dos objetos, as seguintes regras devem ser consideradas para as referências indicadas a seguir:
	- [NOME DA TABELA]: nesta referência o nome da tabela não deve conter o prefixo, a menos que seja uma tabela com prefixo RL, TL\_ ou AU\_; não deve conter o caractere separador \_.
	- [NOME DA COLUNA]: nesta referência o nome da coluna não deve conter o caractere separador\_, sendo que este caractere deverá conter quando for utilizada mais de uma coluna (para separar cada coluna).
	- [NOME FK]: nesta referência o nome da FK deve conter o prefixo; não deve conter o caractere separador \_.

#### 4.2 Datatype de Objetos

Quanto ao datatype a ser utilizado algumas convenções são definidas:

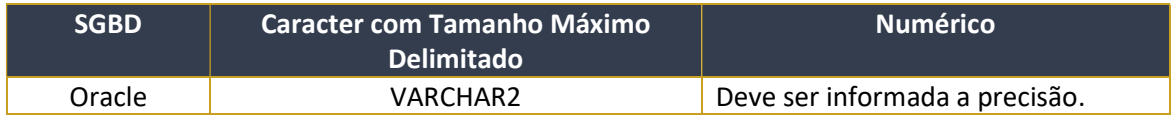

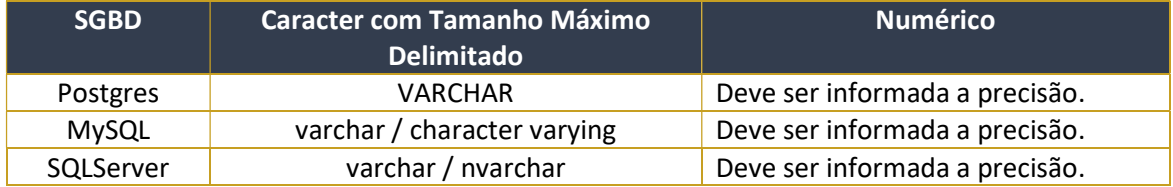

## 5 ABREVIAÇÃO

Para abreviação de palavras contidas nos nomes de objetos deve preferencialmente utilizar a regra definida no documento "Governo Brasileiro - Comitê Executivo de Governo Eletrônico - Catálogo de Padrões de Dados" (item 4 da bibliografia citada no documento principal da MAD). As regras contidas nesse documento são as seguintes:

0

#### 5.1 Uso de Siglas / Acrônimos e Abreviaturas na Nomenclatura de Dados

- sempre que possível, evitar o uso de abreviaturas/acrônimos, pois prejudicam o entendimento;
- não devem ser utilizadas preposições, e na necessidade de se utilizar verbos, utilize no presente;
- se a palavra, termo ou nome não tiver uma sigla /acrônimos conhecidos, use as diretrizes abaixo para construir a abreviatura:
- apenas aquelas que tenha no total mais de 8 caracteres podem ser abreviadas;
- a abreviatura deve ter no máximo dois terços do tamanho da palavra original;
- acrônimo e abreviaturas devem ter pelo menos 2 caracteres;
- dar preferência a:
	- a) abreviaturas comumente usadas em português à abreviaturas de negócio;
	- b) abreviaturas de negócio à termos de tecnologia da informação;
	- c) termos da tecnologia da informação à criação de novos;
	- d) criar abreviaturas evitando ambigüidade;
	- e) regra geral para criar novas abreviaturas para palavra:
		- o escrever a primeira sílaba e a primeira letra da segunda sílaba, ex.: gramática=gram; portugues=port; numeral=num;
		- se a segunda sílaba iniciar por duas consoantes, escrever as duas, ex.: construção=constr; secretário=secr;
		- se a abreviatura resultante coincidir com uma existente ou sugerir ambigüidade, escrever a segunda sílaba completa e incluir a primeira letra da terceira sílaba, ex.: profissional=profiss.

### 6 RESPONSABILIDADES

#### 6.1 Administração de Dados e Informações

- 6.1.1 Elaborar e manter os modelos de dados de acordo com esta norma.
- 6.1.2 Resolver conflitos que eventualmente surjam quando da integração entre os modelos de dados.

1

- 6.1.3 O nome de um objeto de banco de dados poderá ser formado por uma ou mais palavras com todas as letras em maiúsculas e no singular, cada uma separada pelo caractere separador;
- 6.1.4 Analisar sugestões de melhorias nos padrões, sendo no caso de aprovação, implementá-las neste documento e estabelecer uma nova versão vigente. No caso de não aprovação, elaborar uma Nota Técnica com as devidas justificativas.
- 6.1.5 Propor a criação e/ou alteração de normativos sobre as atividades pertinentes da área.

#### 6.2 Administração de Banco de Dados

- 6.2.1 Assegurar o cumprimento das convenções ora estabelecidas.
- 6.2.2 Sugerir melhorias nos padrões ora estabelecidos.

#### 6.3 Áreas das Unidades vinculadas à Tecnologia da Informação

- 6.3.1 Seguir as convenções ora estabelecidas.
- 6.3.2 Sugerir, em função de suas necessidades, melhorias nos padrões ora estabelecidos.

## 7 PROCEDIMENTOS

Não se aplica.

## 8 ARQUIVAMENTO DE DOCUMENTOS

Não se aplica.

## 9 ANEXOS

Páginas subsequentes.

# 10 ANEXO I – PADRONIZAÇÃO DE NOMES DE OBJETOS

5

# 10.1 Tipos de Objetos

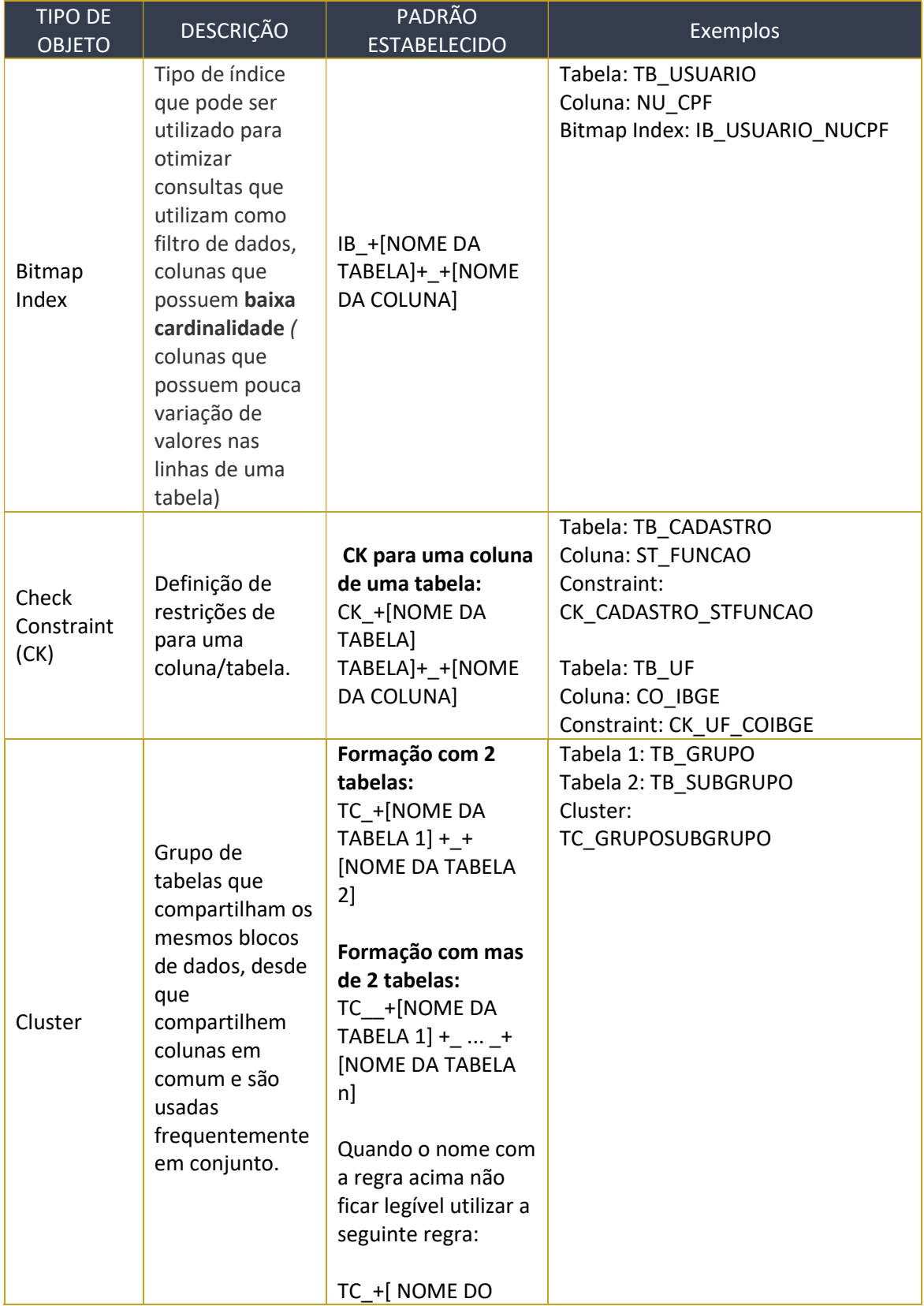

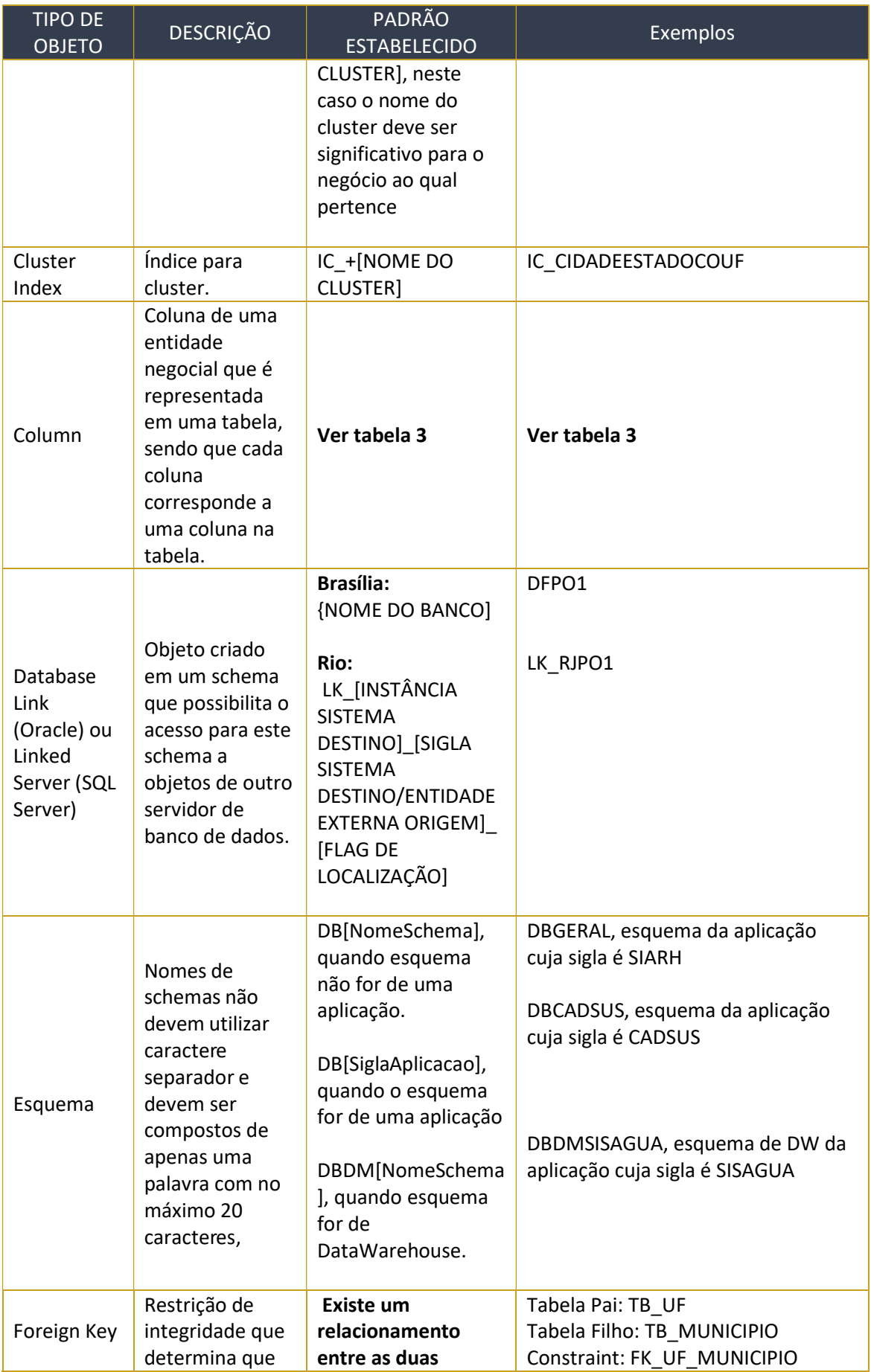

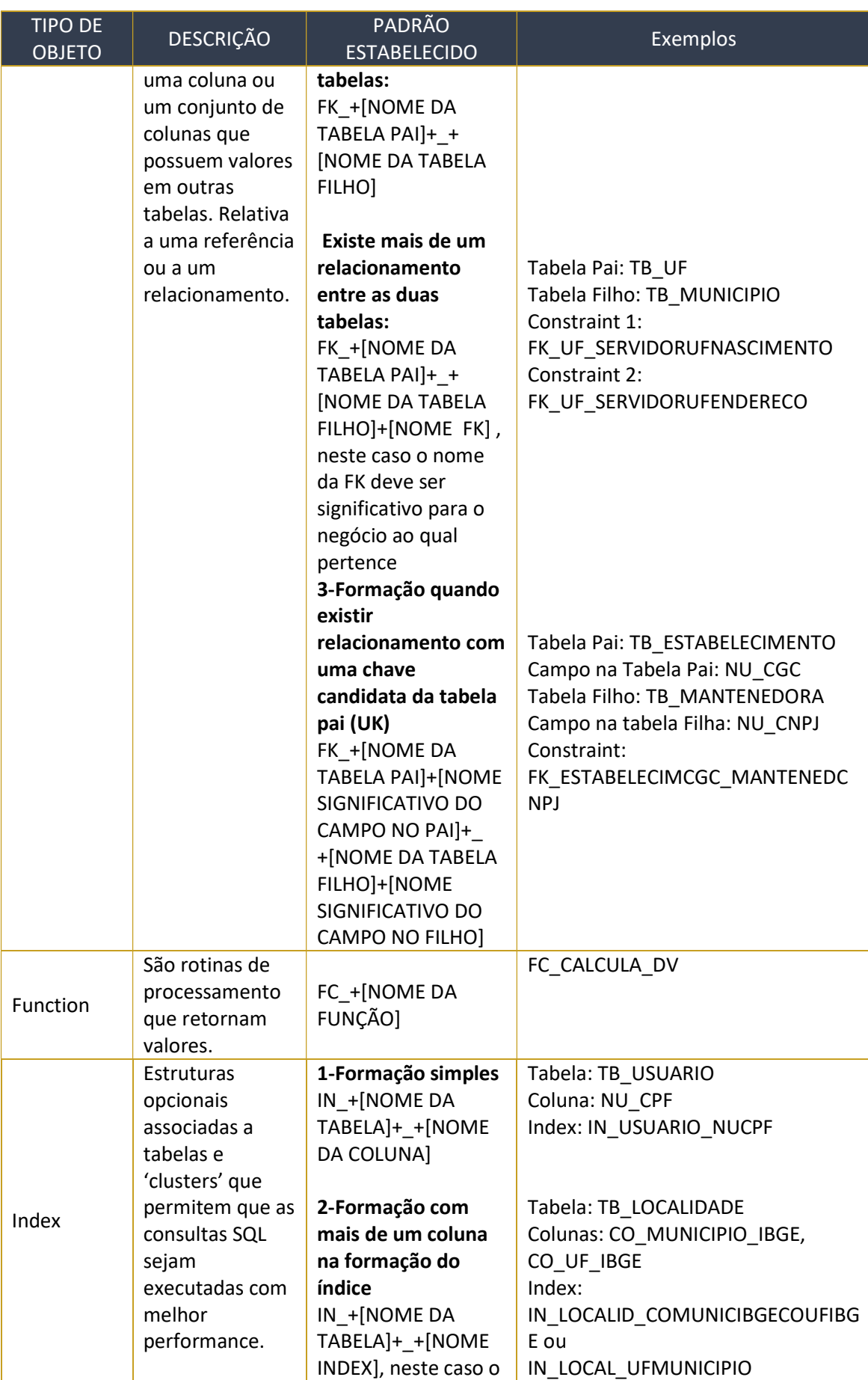

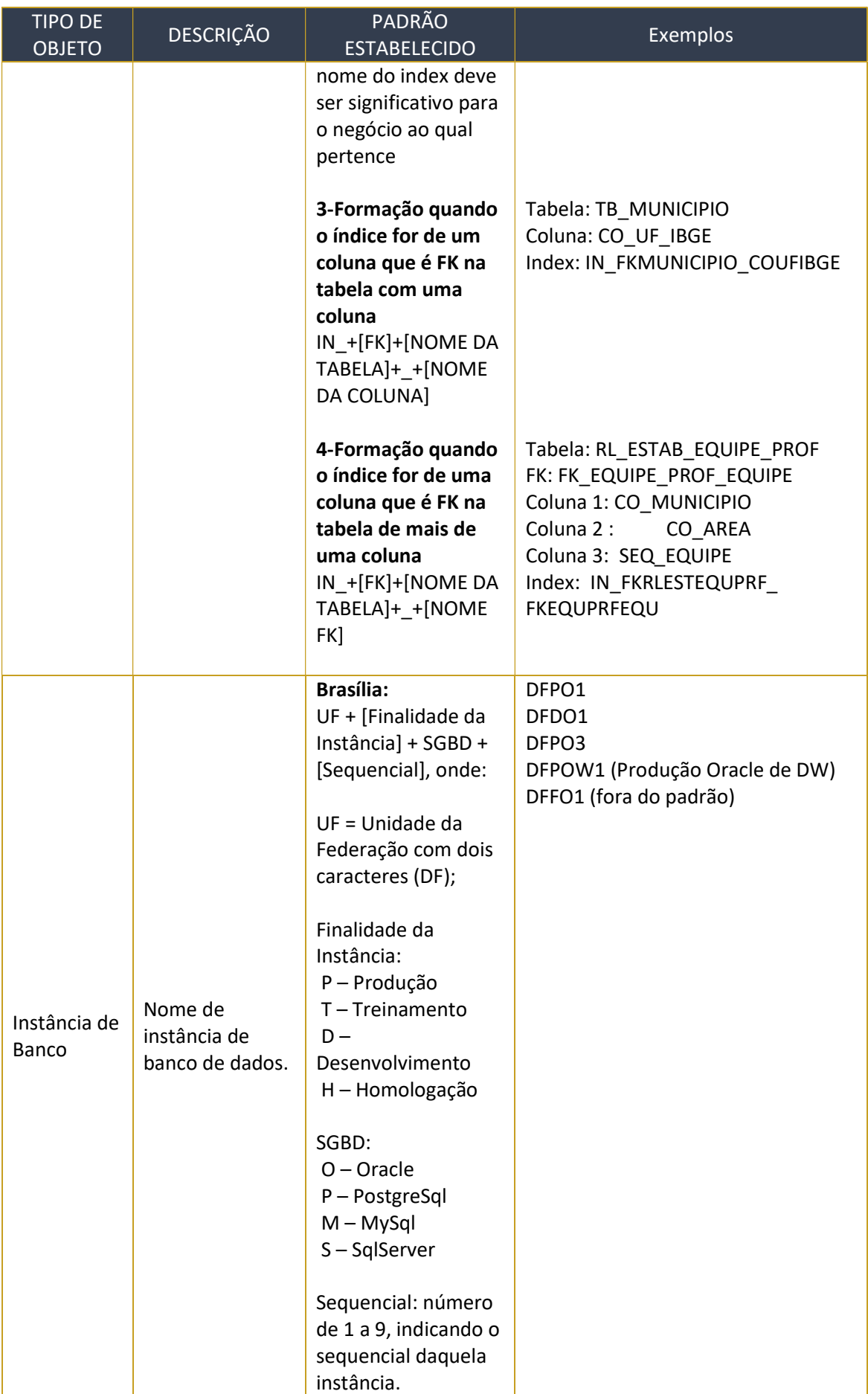

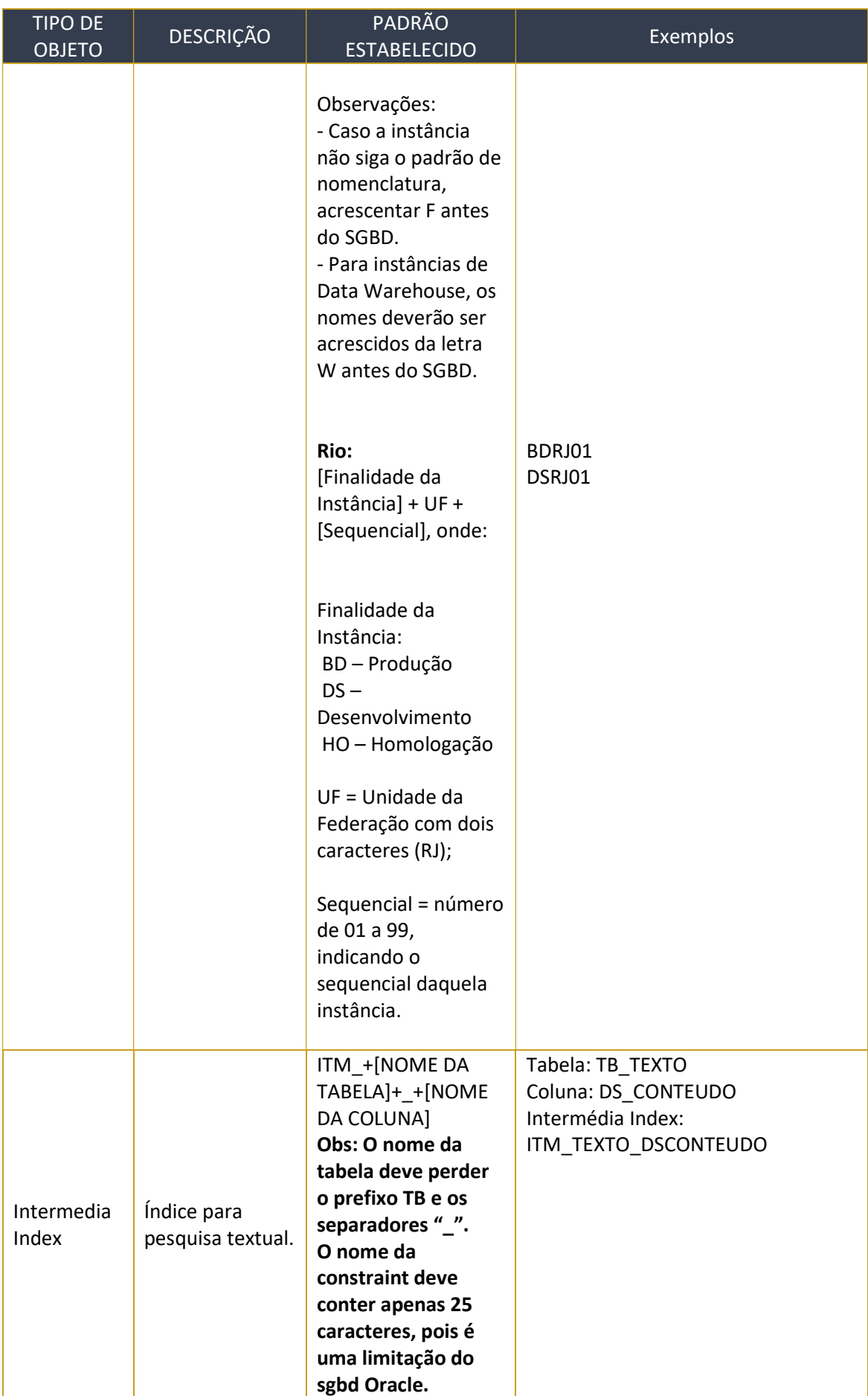

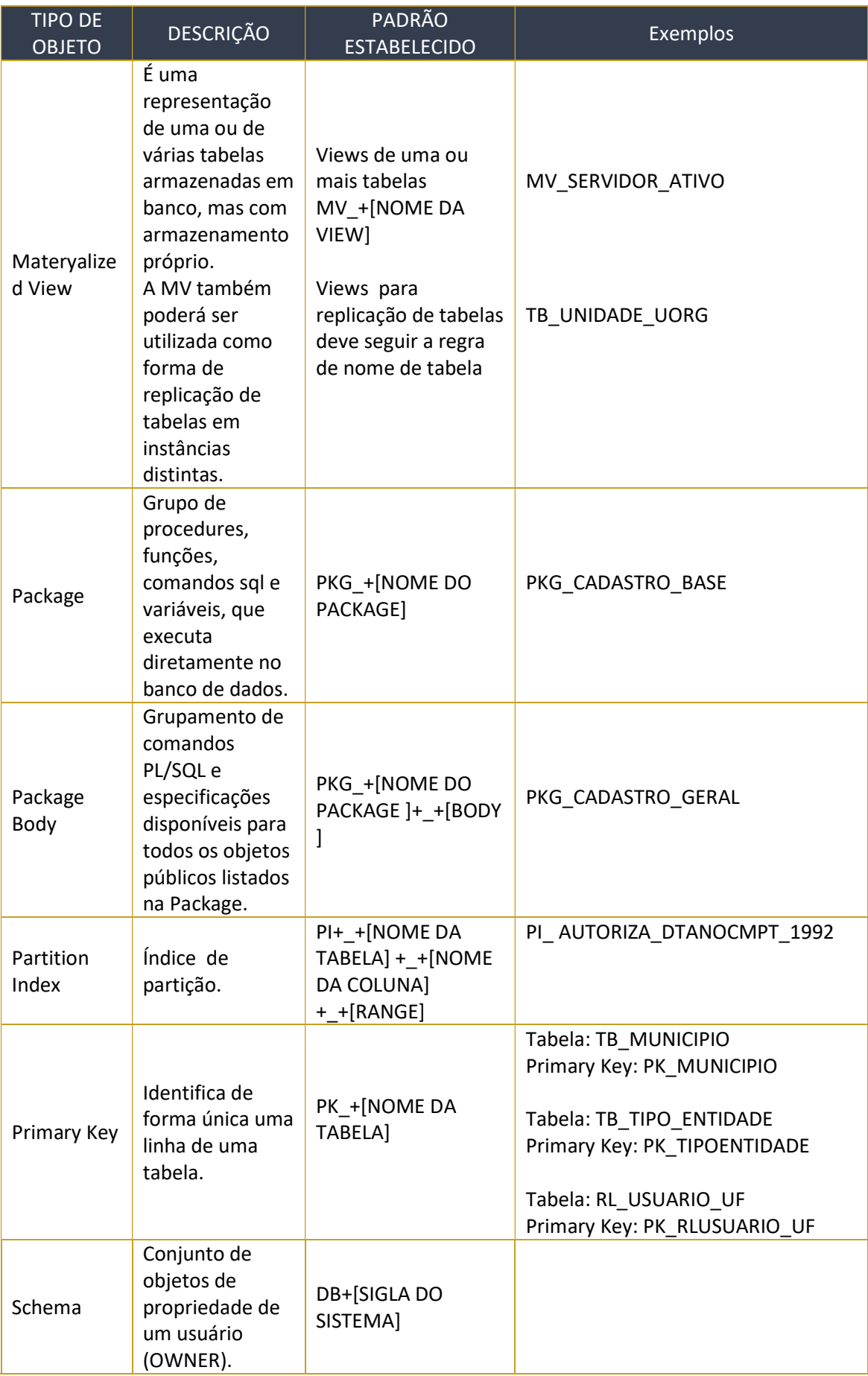

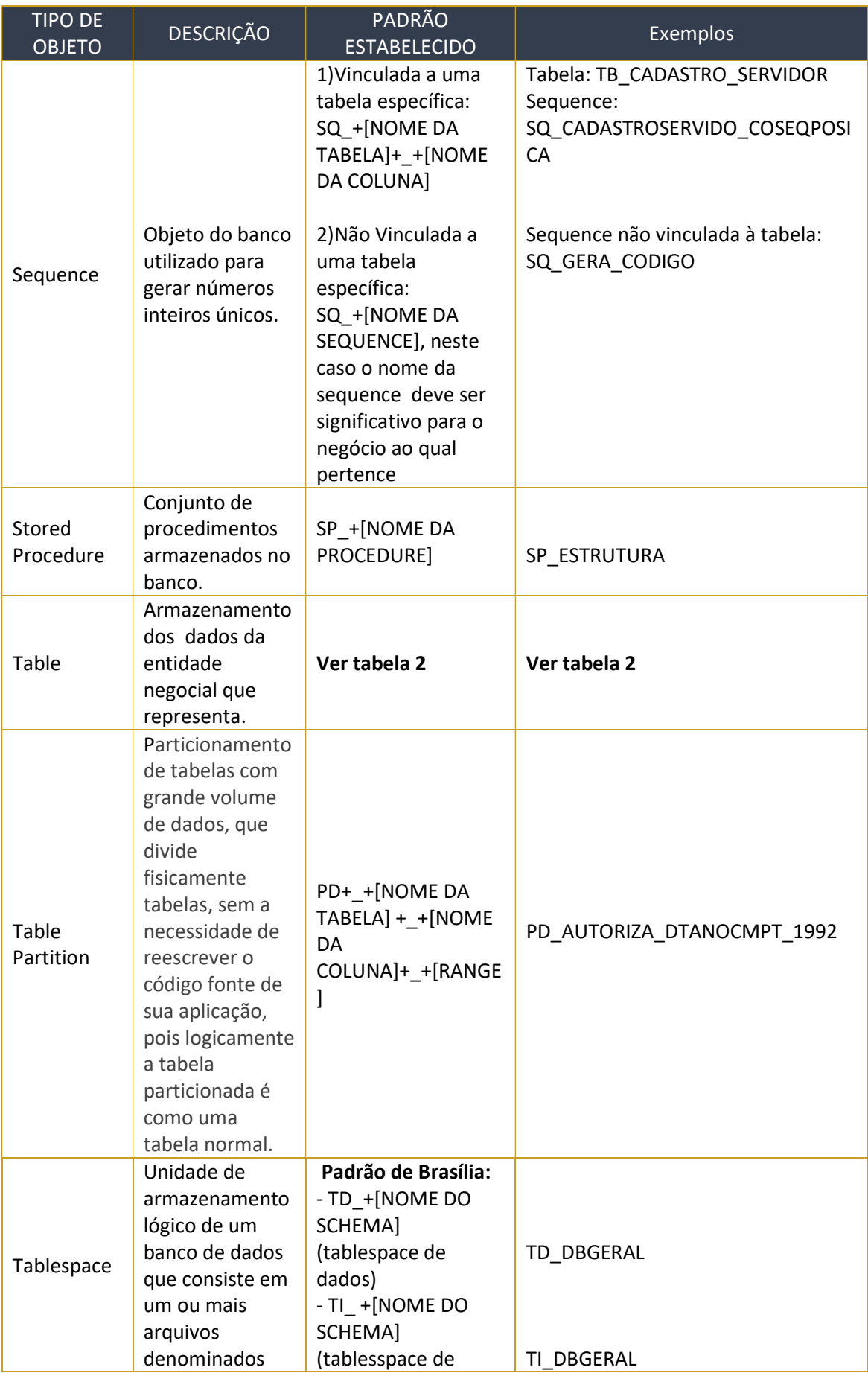

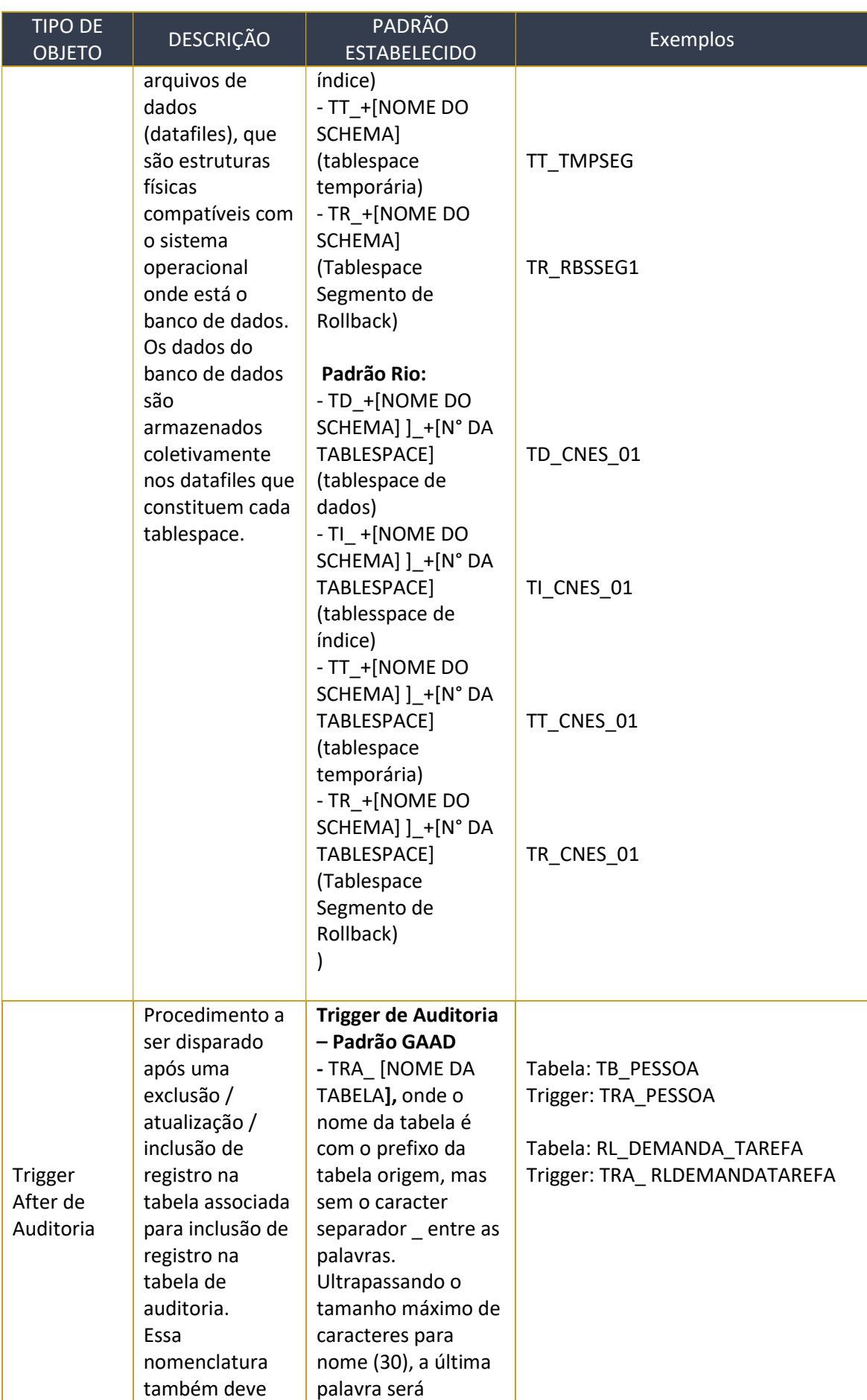

![](_page_22_Picture_360.jpeg)

![](_page_23_Picture_350.jpeg)

![](_page_24_Picture_247.jpeg)

Tabela 1 – Padrões para Tipo de Objetos

#### Observação:

- 1) Nos casos onde é inserido no padrão [NOME DA TABELA] esta deve ser referenciada sem seu prefixo e sem o caracter \_ (separador entre palavras);
- 2) Nos casos onde é inserido no padrão [NOME DA COLUNA] esta deve ser referenciada sem o caracter \_ (separador entre palavras).

#### 10.2 Tipos de Tabelas

![](_page_24_Picture_248.jpeg)

![](_page_25_Picture_281.jpeg)

![](_page_26_Picture_182.jpeg)

Tabela 2 – Padrões para tipos de tabelas

#### Observação:

- 1) Nos casos onde é inserido no padrão [NOME DA TABELA] esta deve ser referenciada sem seu prefixo e sem o caractere \_ (separador entre palavras);
- 2) Nos casos onde é inserido no padrão [NOME DA COLUNA] esta deve ser referenciada sem o caractere \_ (separador entre palavras).

#### 10.3 Padrões para Colunas

![](_page_26_Picture_183.jpeg)

![](_page_27_Picture_210.jpeg)

![](_page_28_Picture_202.jpeg)

![](_page_29_Picture_64.jpeg)

Tabela 3 – Padrão de Colunas

### Observação:

1) Nos casos onde é inserido no padrão [NOME DA COLUNA] esta deve seguir as normas especificadas no item 4.1.

## 11 ANEXO II – Classe de Dados

![](_page_30_Picture_288.jpeg)

![](_page_31_Picture_293.jpeg)

![](_page_32_Picture_160.jpeg)

Tabela 4 – Classe de Dados

![](_page_33_Picture_0.jpeg)